Государственное бюджетное профессиональное образовательное учреждение «Волгоградский индустриальный техникум»

> УТВЕРЖДАЮ Заместитель директора по учебной работе **Вения** И.В. Бондаренко 2023 г.  $\hat{\mathcal{O}}$   $\subset$ **BMT** 98 a t

### РАБОЧАЯ ПРОГРАММА ПРОФЕССИОНАЛЬНОГО МОДУЛЯ

#### ПМ.08 РАЗРАБОТКА ДИЗАЙНА ВЕБ-ПРИЛОЖЕНИЙ

для специальности 09.02.07 Информационные системы и программирование

#### СОГЛАСОВАНО:

# ОАО «ВОЛГОГРАДНЕФТЕМАШ»

400011 Волгоград,

ул. Электролесовская, 45

Директор по информационным технологиям:  $10$ А.Ю. Матасов 2023 г.

2023

Рабочая программа разработана на основе федерального государственного образовательного стандарта среднего профессионального образования по 09.02.07 Информационные системы и программирование, утвержденного приказом Министерства образования и науки от 9 декабря 2016 года № 1547 (зарегистрирован Министерством юстиции Российской Федерации 26 декабря 2016 г., регистрационный №44936) (далее - ФГОС СПО).

Рабочая программа предназначена для преподавания дисциплины обязательной и вариативной части профессионального цикла по специальности 09.02.07 Информационные системы и программирование.

#### Организация-разработчик:

государственное бюджетное профессиональное образовательное учреждение «Волгоградский индустриальный техникум»

#### Разработчик:

Лукъянцева А.И., преподаватель специальных дисциплин, ГБПОУ «Волгоградский индустриальный техникум»

РомановаЮ. В., преподаватель специальных дисциплин, ГБПОУ «Волгоградский индустриальный техникум»

Шостак К.С., преподаватель ГБПОУ «Волгоградский индустриальный техникум»

РЕКОМЕНДОВАНА предметной (цикловой) комиссией математики, информатики, информационно-коммуникационные технологии.

протокол № 8 от «06» апреля 2023 г.

Председатель предметной (цикловой) комиссии математики, информатики, информационнокоммуникационные технологии.

полпись

И.А. Бочарова

O. O. O. 2023

ОДОБРЕНА на заседании методического совета.

протокол № 9 от «04» мая 2023 г.

Начальник отдела учебно-методической работы

подпись

И.Ю.Шурыгина

05,05,2023

дата

 $\overline{2}$ 

# **СОДЕРЖАНИЕ**

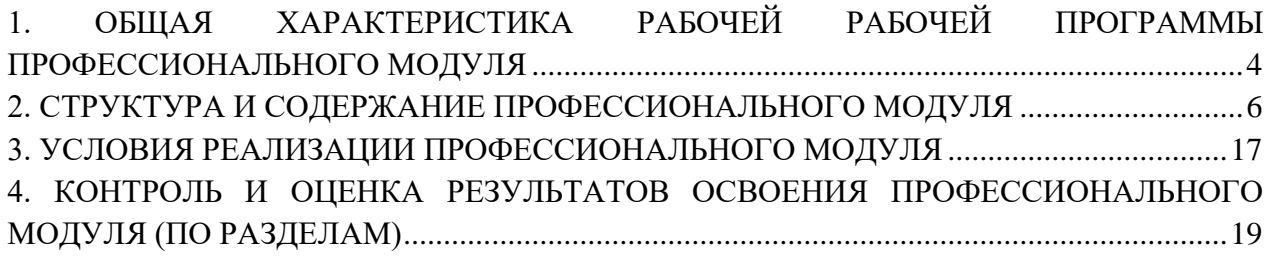

# <span id="page-3-0"></span>**1. ОБЩАЯ ХАРАКТЕРИСТИКА РАБОЧЕЙ ПРОГРАМ-МЫ ПРОФЕССИОНАЛЬНОГО МОДУЛЯ ПМ.08РАЗРАБОТКА ДИЗАЙНА ВЕБ-ПРИЛОЖЕНИЙ**

# **1.1. Цель и планируемые результаты освоения профессионального модуля**

В результате изучения профессионального модуля студент должен освоить основной вид деятельности ВД 8. Разработка дизайна веб-приложений и соответствующие ему общие компетенции, и профессиональные компетенции:

# 1.1.1. Перечень общих компетенций

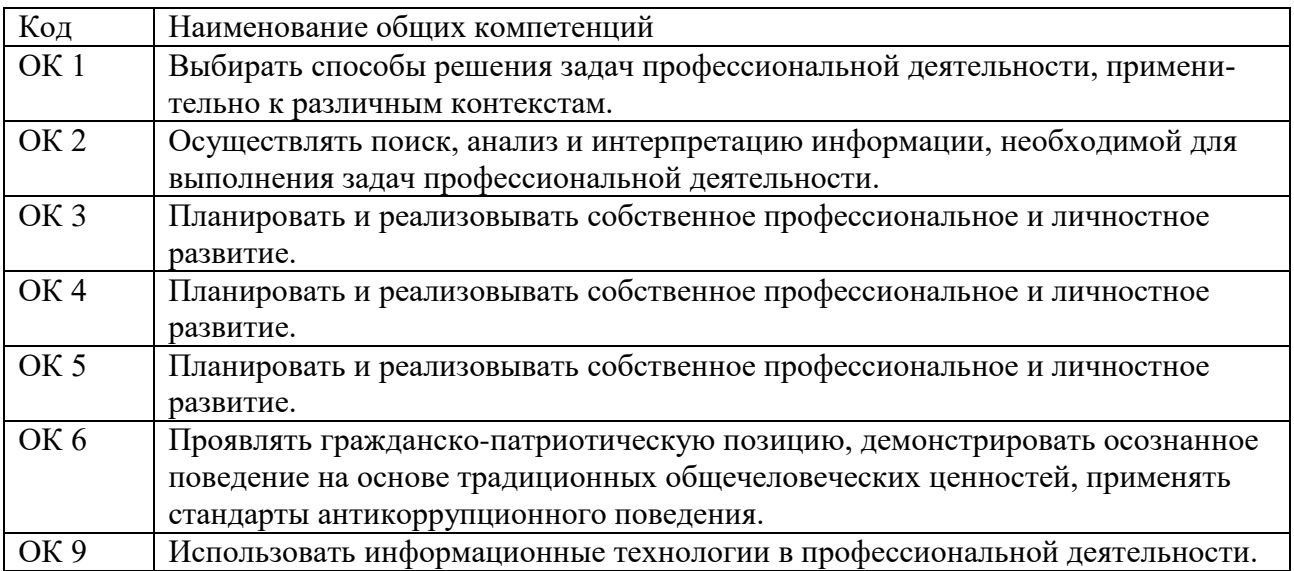

1.1.2. Перечень профессиональных компетенций

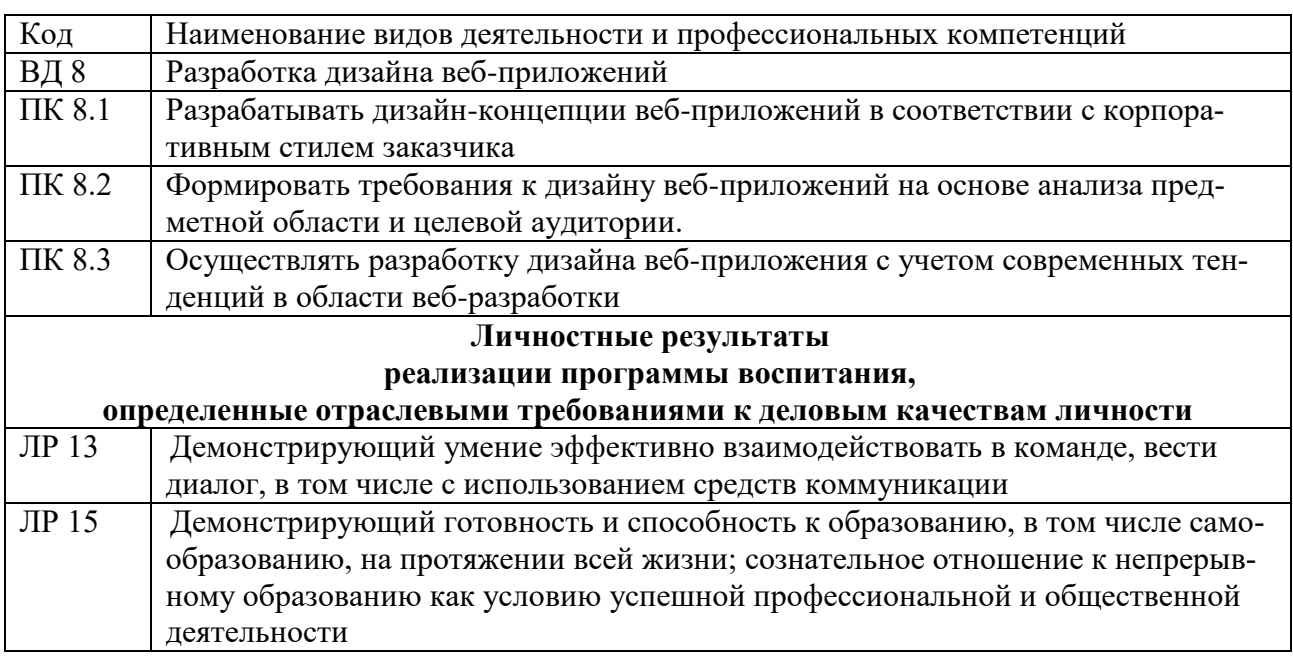

1.1.3. В результате освоения профессионального модуля студент должен:

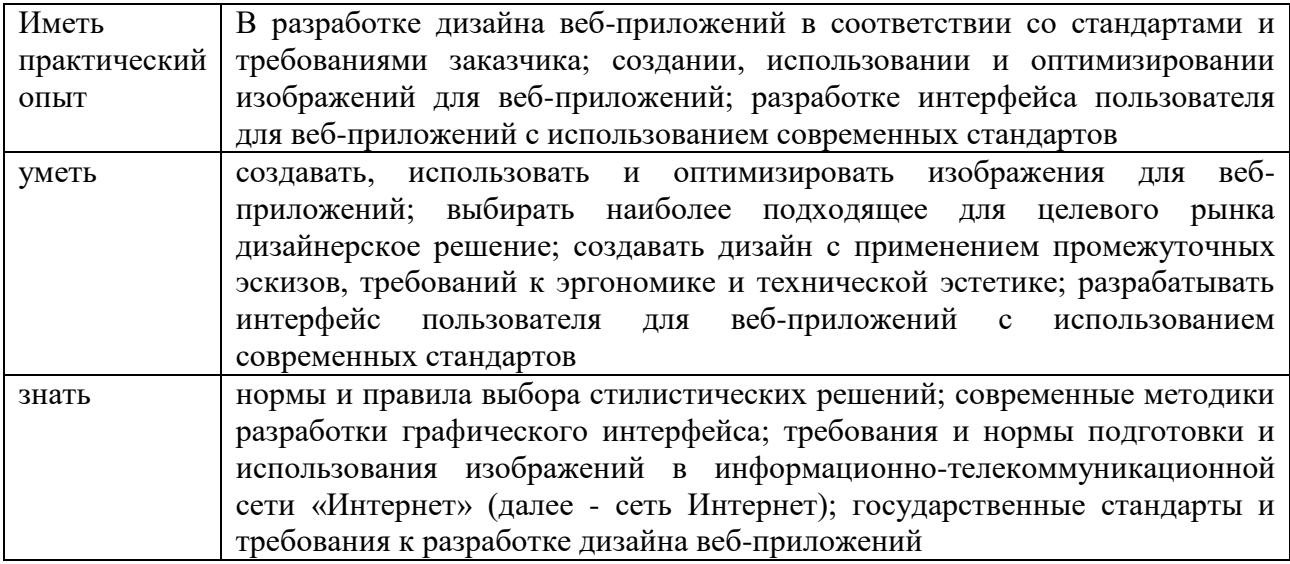

# 1.3. Количество часов, отводимое на освоение профессионального модуля

Всего часов  $\frac{726}{ }$ в том числе в форме практической подготовки 128 Изних на освоение МДК 386

в том числе самостоятельная работа\_\_\_\_46\_\_\_\_ практики, в том числе учебная 144 производственная 180

Промежуточная аттестация 16

# 2. СТРУКТУРА И СОДЕРЖАНИЕ ПРОФЕССИОНАЛЬНОГО МОДУЛЯ

# 2.1. Структура профессионального модуля

|                                                                                                    |                                                                                      |                                          | Объем профессионального модуля, час. |                                               |                                 |             |                          |                        |                  | Проме                 |    |
|----------------------------------------------------------------------------------------------------|--------------------------------------------------------------------------------------|------------------------------------------|--------------------------------------|-----------------------------------------------|---------------------------------|-------------|--------------------------|------------------------|------------------|-----------------------|----|
| Коды                                                                                                    | Наименования                                                                         | Суммарны<br>й объем<br>нагрузки,<br>час. | Обучение по МДК                      |                                               |                                 | Практики    |                          | Самосто                |                  | жуточ                 |    |
| профессиональны<br>х общих<br>компетенций                                                                           | разделов<br>профессионального<br>модуля                                              |                                          | Всего                                | Лабораторны<br>х и<br>практических<br>занятий | Курсовых<br>работ<br>(проектов) | Учебн<br>ая | Произво<br>дственна<br>Я | ятельная<br>работа $I$ | Консуль<br>тации | ная<br>аттеста<br>ЦИЯ | ДЭ |
| OK 01, OK 02,<br>OK 03, OK 04,<br>OK 05, OK 06,<br>OK 09,<br>$\Pi K$ 8.1;<br>JP 13, JP 15.                          | Раздел 1. Технология<br>проектирования и<br>разработки интер-<br>фейсов пользователя | 234                                      | 178                                  | 78                                            | X                               |             |                          | 26                     | 12               | 18                    |    |
| OK 01, OK 02,<br>OK 03, OK 04,<br>OK 05, OK 06,<br>OK 09,<br>$\Pi K 8.2, \Pi K 8.3;$<br>JIP 13, JIP 15.             | Раздел 2.<br>Разработка графиче-<br>ских изображений и<br>мультимедиа                | 152                                      | 116                                  | 50                                            |                                 |             |                          | 20                     | 12               | $\overline{4}$        |    |
| OK 01, OK 02,<br>OK 03, OK 04,<br>OK 05, OK 06,<br>OK 09,<br>ПК8.1, ПК 8.2,<br>$\Pi K 8.3$ ;<br>$JIP$ 13, $JIP$ 15. | Учебная практика                                                                     | 144                                      |                                      |                                               |                                 | 144         |                          |                        |                  |                       |    |

<span id="page-5-0"></span><sup>1</sup>Самостоятельная работа в рамках образовательной программы планируется образовательной организацией с соответствием с требованиями ФГОС СПО в пределах объема профессионального модуля в количестве часов, необходимом для выполнения заданий самостоятельной работы обучающихся, предусмотренных тематическим планом и содержанием учебной дисциплины.

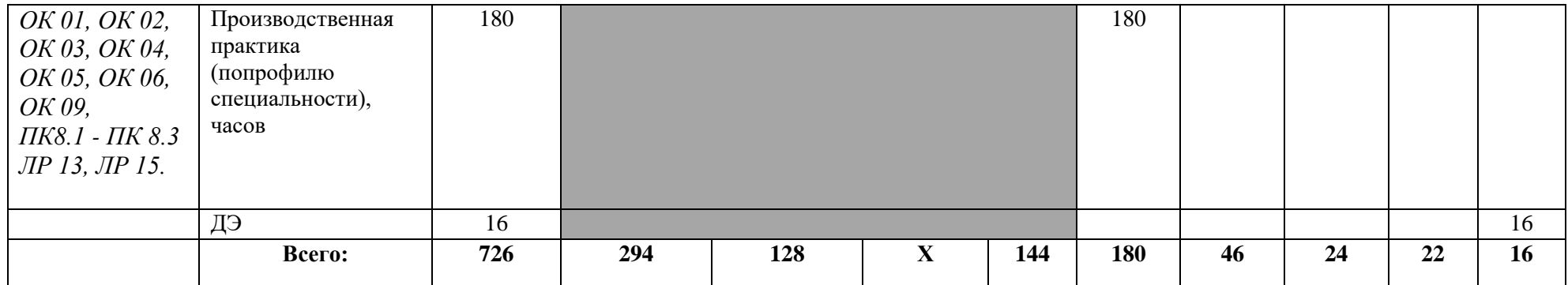

#### Наименование раз-Коды компеделов и тем профестениий и личсионального модуля ностных ре-(ПМ), междисцизультатов, Содержание учебного материала, лабораторные работы и практические занятия, Объем в плинарных курсов формированию курсовая работа (проект) uacay  $(M\mathcal{I}K)$ которых способствует элемент програм- $Mbl$  $\overline{\mathbf{3}}$  $\boldsymbol{\mathcal{A}}$ Раздел 1. Технология проектирования и разработки интерфейсов пользователя 234 OK 01, OK 02, OK 03, OK 04, OK 05, OK 06, МДК.08.01 Проектирование и разработка интерфейсов пользователя 234 OK 09, IIK 8.1; **ЛР 13. ЛР 15.**  $OK 01. OK 02.$ Тема 08.01.01 Осно-**130** Содержание 1. Понятие, виды и работа с программами-браузерами вы web-технологий 2 OK 03, OK 04. 2. Технология создания сайта с нуля  $\overline{2}$ OK 05. OK 06. 3. Подбор материала (текст, иллюстрации, мультимедиа: звук, видео)  $\overline{2}$ OK 09, IIK 8.1; 4. Разработка структуры сайта: главная страница, разделы.  $\overline{2}$ **ЛР 13. ЛР 15.**  $\overline{2}$ 5. Разработка структуры сайта: навигация, дизайн-макет. 6. Технологии WWW  $\overline{2}$ 7. Технологии HTML для публикации мультимедийного контента в Интернете. Понятие хо- $\overline{2}$ стинга. 8. Обзор программ «создания сайта с нуля»: текстовый редактор Блокнот  $\overline{2}$ 9. Технология создания Web-сайта. Типы тегов и их применение  $\overline{2}$ 10. Теги разметки текста для форматирования  $\overline{2}$ 11. Создание списков. Использование спец. символы  $\overline{2}$ 12. Создание web-страницы с использованием таблиц. Программирование сложных таблиц  $\overline{2}$ 13. Создание гипертекстовых страниц со ссылками  $\overline{2}$ 14. Гипертекстовые страницы со ссылками  $\overline{2}$

#### 2.2. Тематический план и содержание профессионального модуля (ПМ)

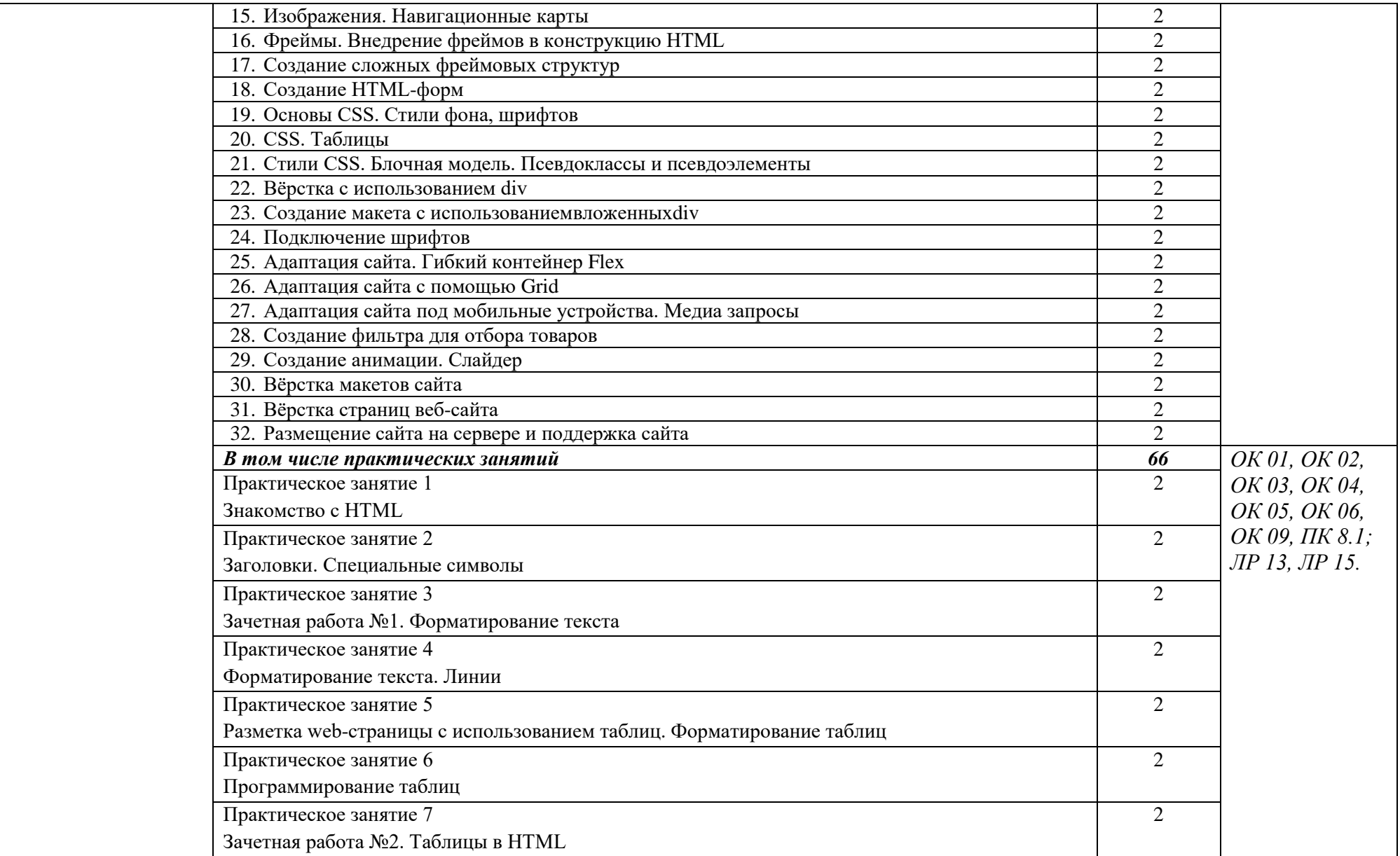

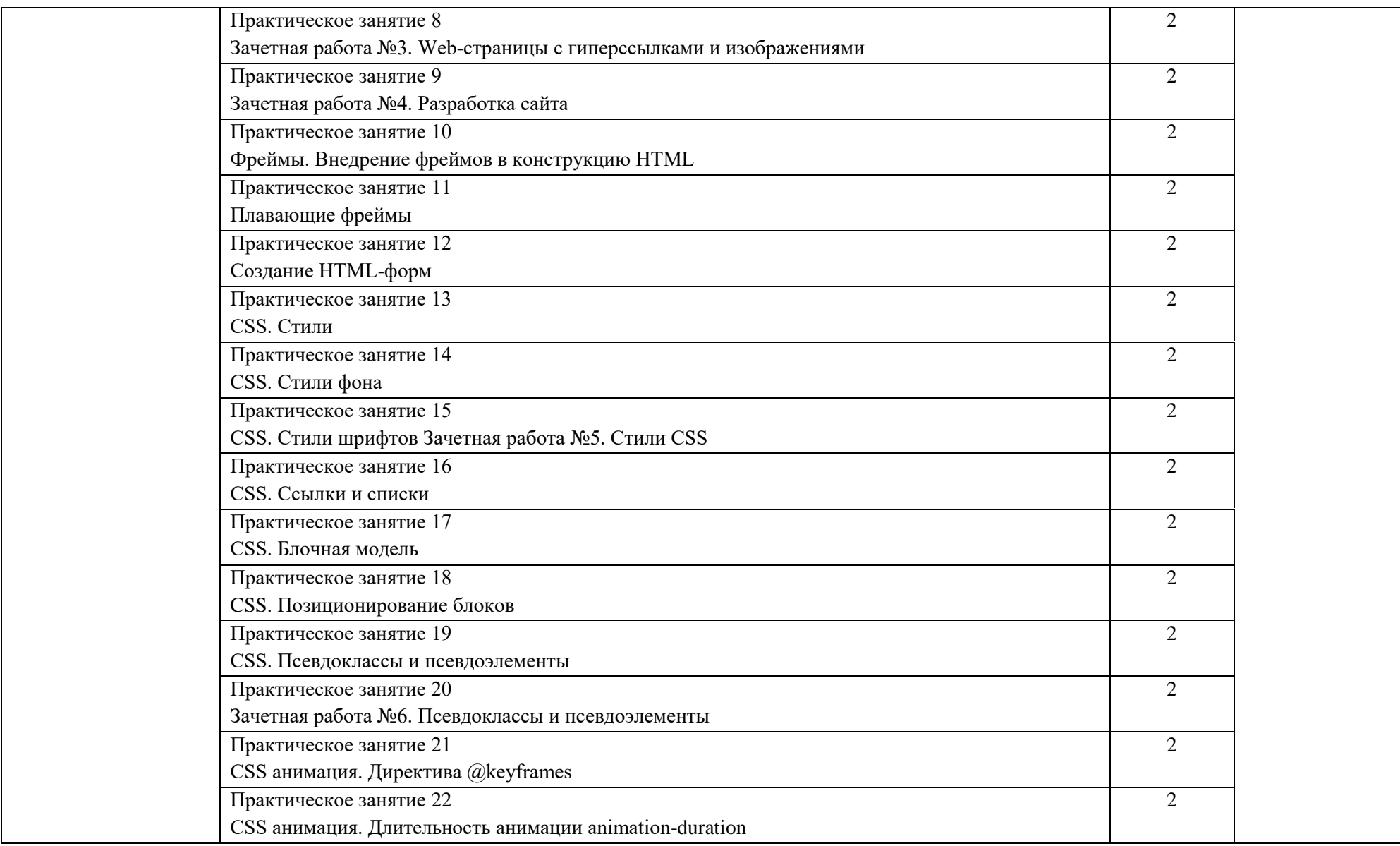

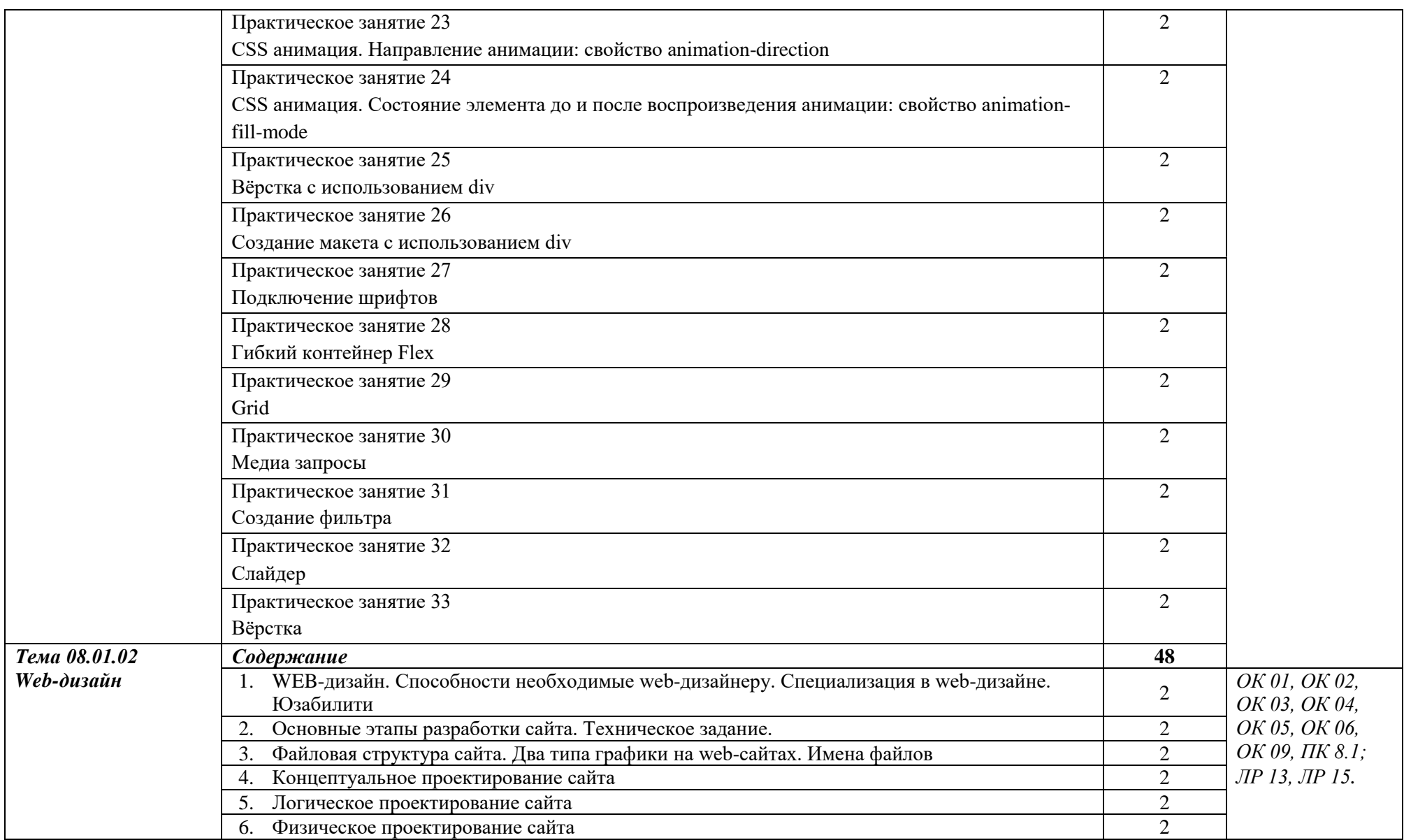

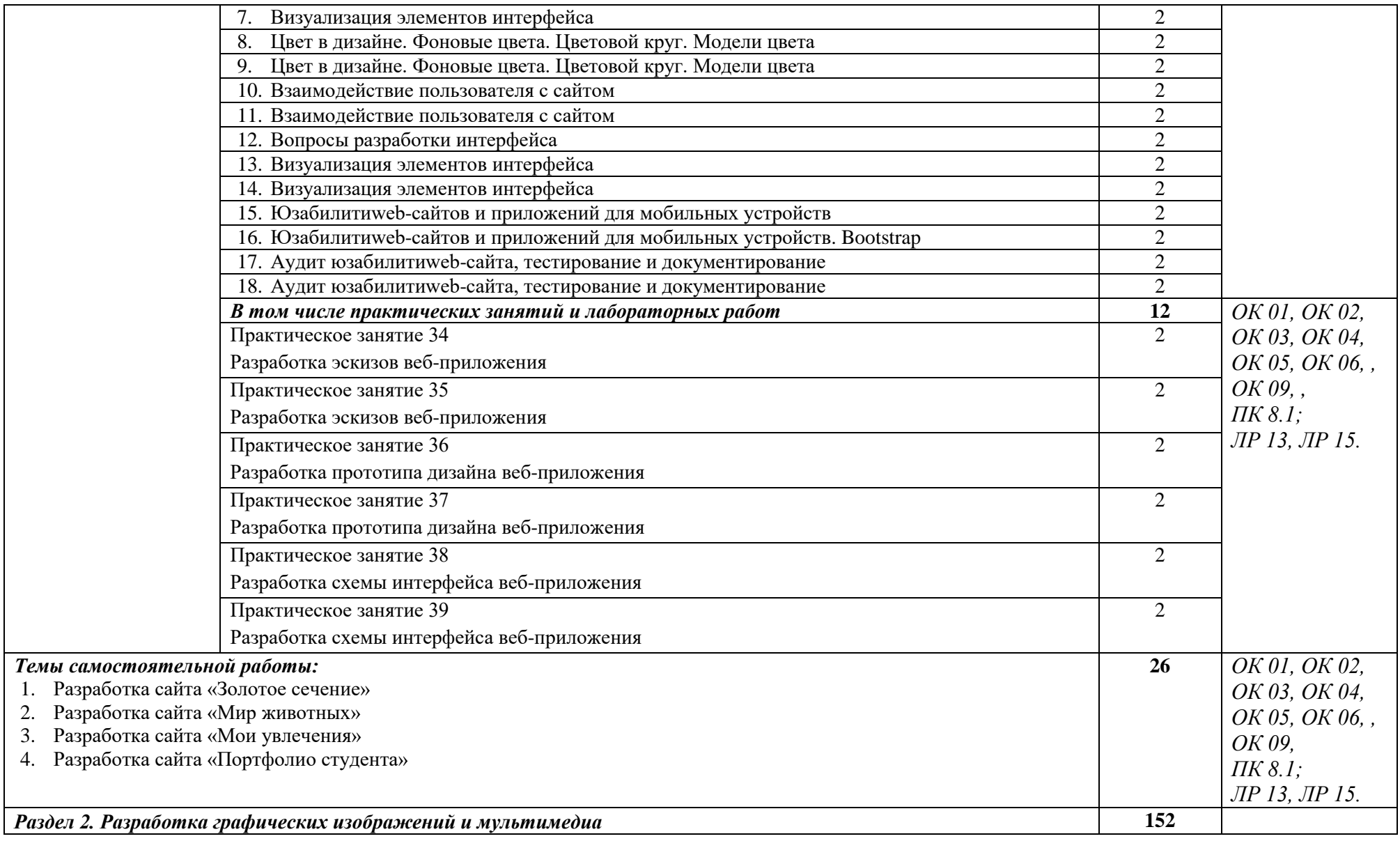

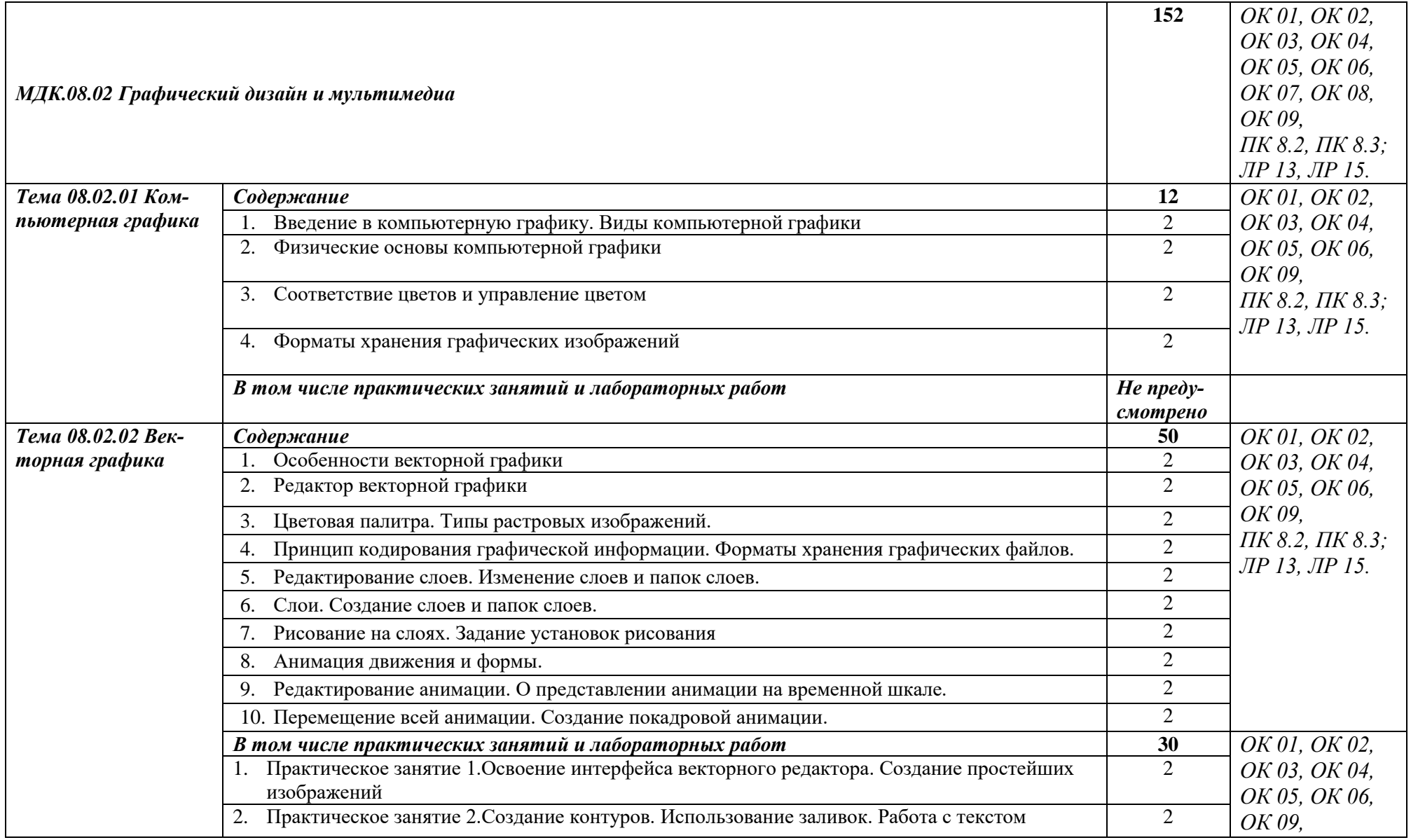

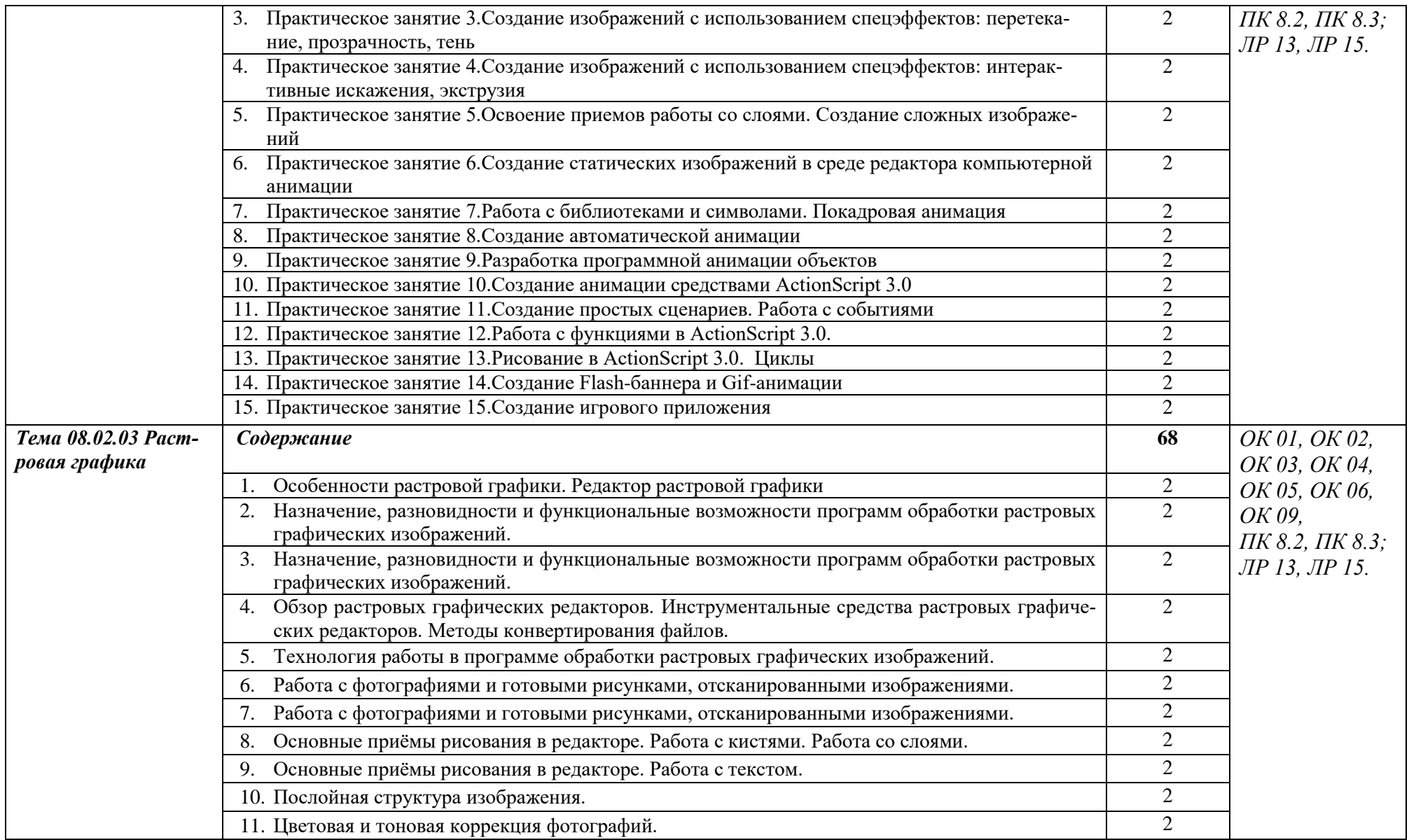

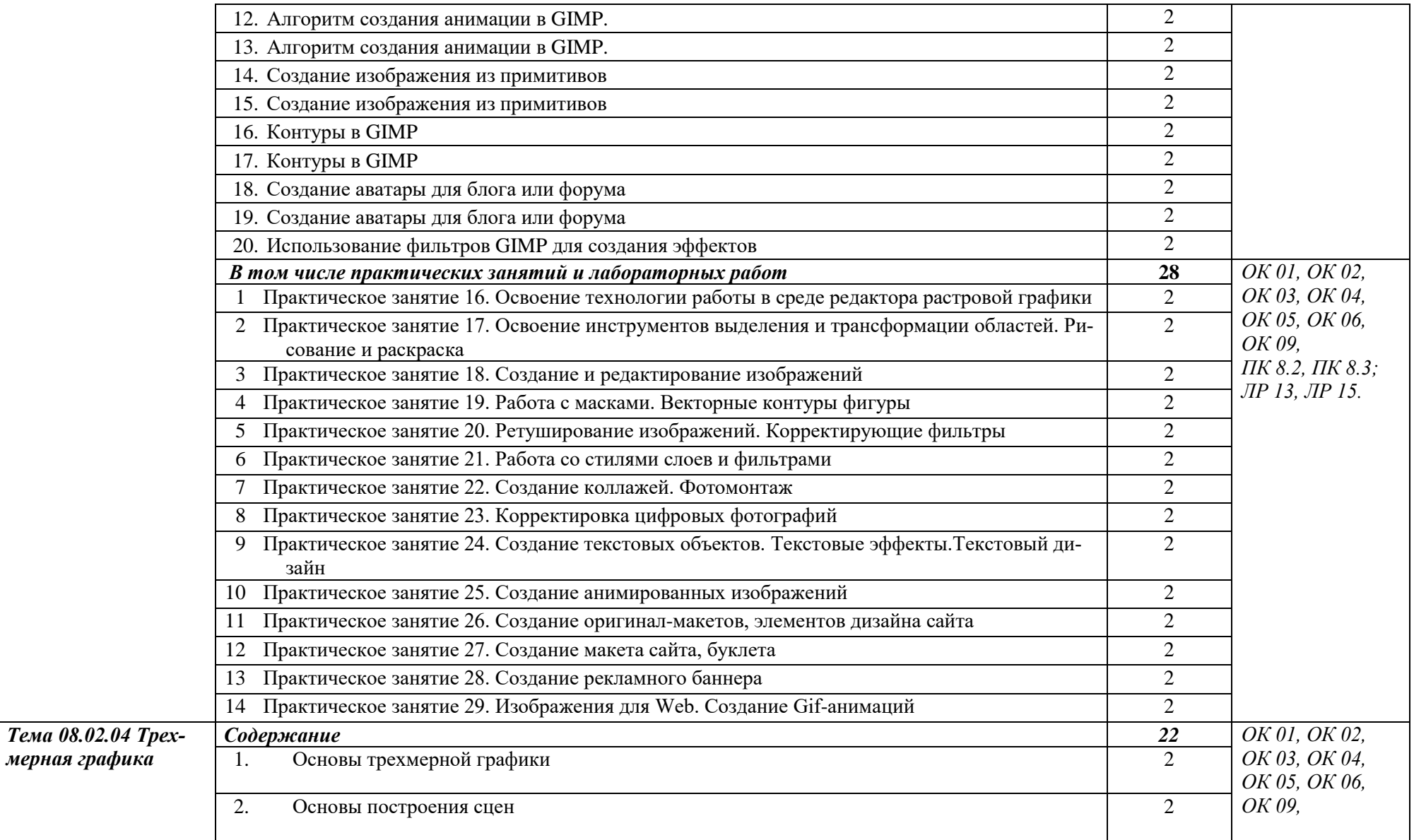

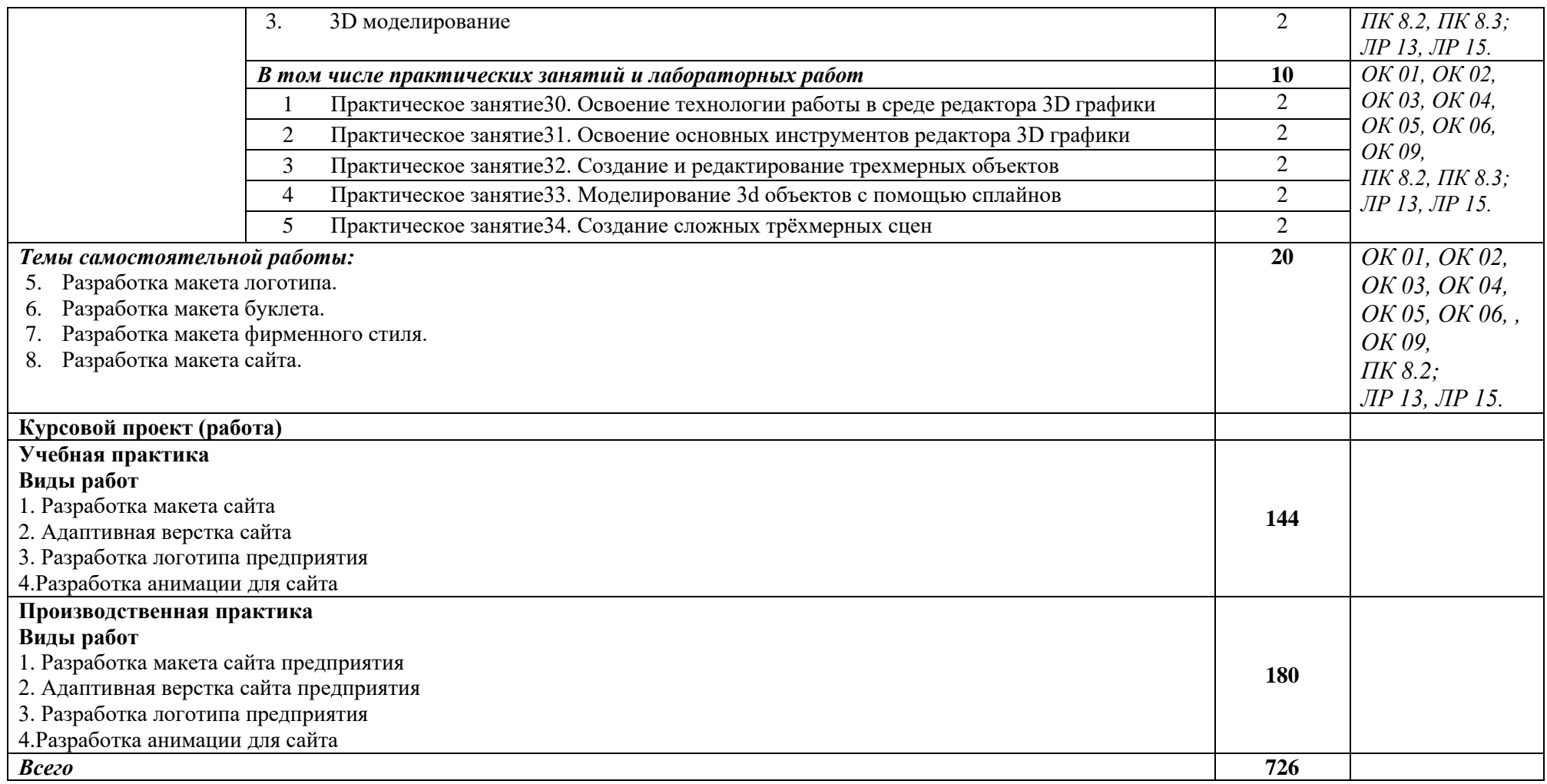

# <span id="page-16-0"></span>**3. УСЛОВИЯ РЕАЛИЗАЦИИ ПРОФЕССИОНАЛЬНОГО МОДУЛЯ**

# **3.1. Для реализации программы профессионального модуля должны быть предусмотрены следующие специальные помещения:**

 Лаборатория программного обеспечения и сопровождения компьютерных сетей.

Студия разработки дизайна веб-приложений.

Оснащенные базы практики, в соответствии с п 6.1.2.3 Рабочей программы по специальности.

#### **3.2. Информационное обеспечение реализации программы**

Для реализации программы библиотечный фонд образовательной организации имеет печатные, электронные образовательные и информационные ресурсы, рекомендованные ФУМО, для использования в образовательном процессе.

#### **3.2.1. Основные печатные издания**

1.Немцова, Т. И. Практикум по информатике. Компьютерная графика и web-дизайн : учебное пособие / Т. И. Немцова, Ю. В. Назарова ; под ред. Л. Г. Гагариной. — Москва : ФОРУМ : ИНФРА-М, 2021. — 288 с. — (Среднее профессиональное образование).

2. Разработка дизайна веб-приложений. Учебник / [Мусаева Т., Поколодина Е.,](https://www.chitai-gorod.ru/books/authors/musayeva_t_pokolodina_ye_trifanov_m_i_dr/)  [Трифанов М. и др.](https://www.chitai-gorod.ru/books/authors/musayeva_t_pokolodina_ye_trifanov_m_i_dr/) – Москва: Академия, 2020. – 256 с.

3. Немцова, Т.И., Назарова, Ю.В. Практикум по информатике: учеб. пособие / Под редакцией Л.Г. Гагариной. Ч. I и II. – М. : Форум, 2019. – 288 с.: ил.

4. Прохоренок, Н.А. HTML, JavaScript, PHP и MySQL. Джентльменский набор Web-мастера / Н.А. Прохоренок. – СПб. : БХВ-Петербург, 2020. – 640 с.: ил. (+CD)

#### **3.2.2. Основные электронные издания**

1. Зиновьева, Е. А. Компьютерный дизайн. Векторная графика : учебнометодическое пособие / Е. А. Зиновьева. — Екатеринбург : Уральский федеральный университет, ЭБС АСВ, 2020. — 116 c. — ISBN 978-5-7996-1699-1. — Текст : электронный // Электронный ресурс цифровой образовательной среды СПО PROFобразование : [сайт]. — URL: https://profspo.ru/books/68251 (дата обращения: 02.03.2023). — Режим доступа: для авторизир. пользователей.

2. Гумерова, Л. З. Основы web-программирования : учебное пособие / Л. З. Гумерова. — Красноярск : Научно-инновационный центр, 2019. — 104 c. — ISBN 978-5- 6042232-6-0. — Текст : электронный // Электронный ресурс цифровой образовательной среды СПО PROFобразование : [сайт]. — URL: https://profspo.ru/books/97112 (дата обращения: 02.03.2023). — Режим доступа: для авторизир. пользователей

3. Немцова, Т. И. Практикум по информатике. Компьютерная графика и webдизайн : учебное пособие / Т. И. Немцова, Ю. В. Назарова ; под ред. Л. Г. Гагариной. — Москва : ФОРУМ : ИНФРА-М, 2021. — 288 с. — (Среднее профессиональное образование). - ISBN 978-5-8199-0800-6. - Текст : электронный. - URL: https://znanium.com/catalog/product/1209811 (дата обращения: 02.03.2023). – Режим доступа: по подписке.

5. Интернет-технологии: HTML и CSS [Электронный ресурс]: (дата обращения: 02.03.2023). – Режим доступа [https://www.internet-technologies.ru/articles/sozdanie-tablicy](https://www.internet-technologies.ru/articles/sozdanie-tablicy-v-html.html)[v-html.html](https://www.internet-technologies.ru/articles/sozdanie-tablicy-v-html.html) свободный.

6. ИТ ШЕФ: Позиционирование блочных элементов [Электронный ресурс]:(дата обращения: 02.03.2023). – Режим доступа [https://itchief.ru/lessons/html-and-css/66-the](https://itchief.ru/lessons/html-and-css/66-the-positioning-block-elements)[positioning-block-elements](https://itchief.ru/lessons/html-and-css/66-the-positioning-block-elements) свободный.

7. Лабы: HTML и CSS [Электронный ресурс]: (дата обращения: 02.03.2023). – Режим доступа <http://labs.org.ru/html-6/>свободный.

8. Макфарланд Д.: Новая Большая Книга. CSS — СПб: БХВ-Петербург, 2016 [Электронный ресурс]:(дата обращения: 02.03.2023). – Режим доступа <http://revall.info/novaya-bolshaya-kniga-css.html> свободный

9. Немец Ю.: Основы html [Электронный ресурс]:(дата обращения: 02.03.2023). – Режим доступа <http://www.sitehere.ru/chto-takoe-html>свободный

10. СайтоСтроение: Свойства CSS для позиционирования [Электронный ресурс]:(дата обращения: 03.03.2023). – Режим доступа [http://spinch.net.ua/css/svoystva](http://spinch.net.ua/css/svoystva-css-dlya-pozitsionirovaniya)[css-dlya-pozitsionirovaniya](http://spinch.net.ua/css/svoystva-css-dlya-pozitsionirovaniya) свободный.

11. Учебник HTML: Учебник HTML [Электронный ресурс]:(дата обращения: 03.03.2023). – Режим доступа [http://on-line-teaching.com/html/](http://on-line-teaching.com/html/lsn015.html) свободный.

13. BasicWeb.ru: Псевдоклассы и псевдоэлементы [Электронный ресурс]:(дата обращения: 03.03.2023). – Режим доступа [https://basicweb.ru/css/css\\_pseudo.php](https://basicweb.ru/css/css_pseudo.php) свободный.

14. CSS стили: Что такое CSS [Электронный ресурс]:(дата обращения: 03.03.2023). – Режим доступа <https://www.seostop.ru/sozdanie-saita/html-css/stili.html> свободный.

15. CSS справочник: CSS селектор id [Электронный ресурс]:(дата обращения: 03.03.2023). – Режим доступа [https://basicweb.ru/css/css\\_sel\\_id.php](https://basicweb.ru/css/css_sel_id.php) свободный.

#### **3.2.3. Дополнительные источники**

1. Основы web-технологий : учебное пособие / П.Б. Храмцов [и др.].. — Москва : Интернет-Университет Информационных Технологий (ИНТУИТ), Ай Пи Ар Медиа, 2020. — 374 c. — ISBN 978-5-4497-0673-7. — Текст : электронный // Электронно-библиотечная система IPR BOOKS : [сайт]. — URL: https://www.iprbookshop.ru/97560.html (дата обращения: 03.03.2023). — Режим доступа: для авторизир. пользователей

2. Федеральный образовательный портал «Информационно-коммуникационные технологии в образовании». [Электронный ресурс] – режим доступа: [http://window.edu.ru/.](http://window.edu.ru/) Дата обращения 03.03.2023.

# 4. КОНТРОЛЬ И ОЦЕНКА РЕЗУЛЬТАТОВ ОСВОЕНИЯ ПРОФЕССИОНАЛЬНОГО МОДУЛЯ (ПО РАЗДЕЛАМ)

<span id="page-18-0"></span>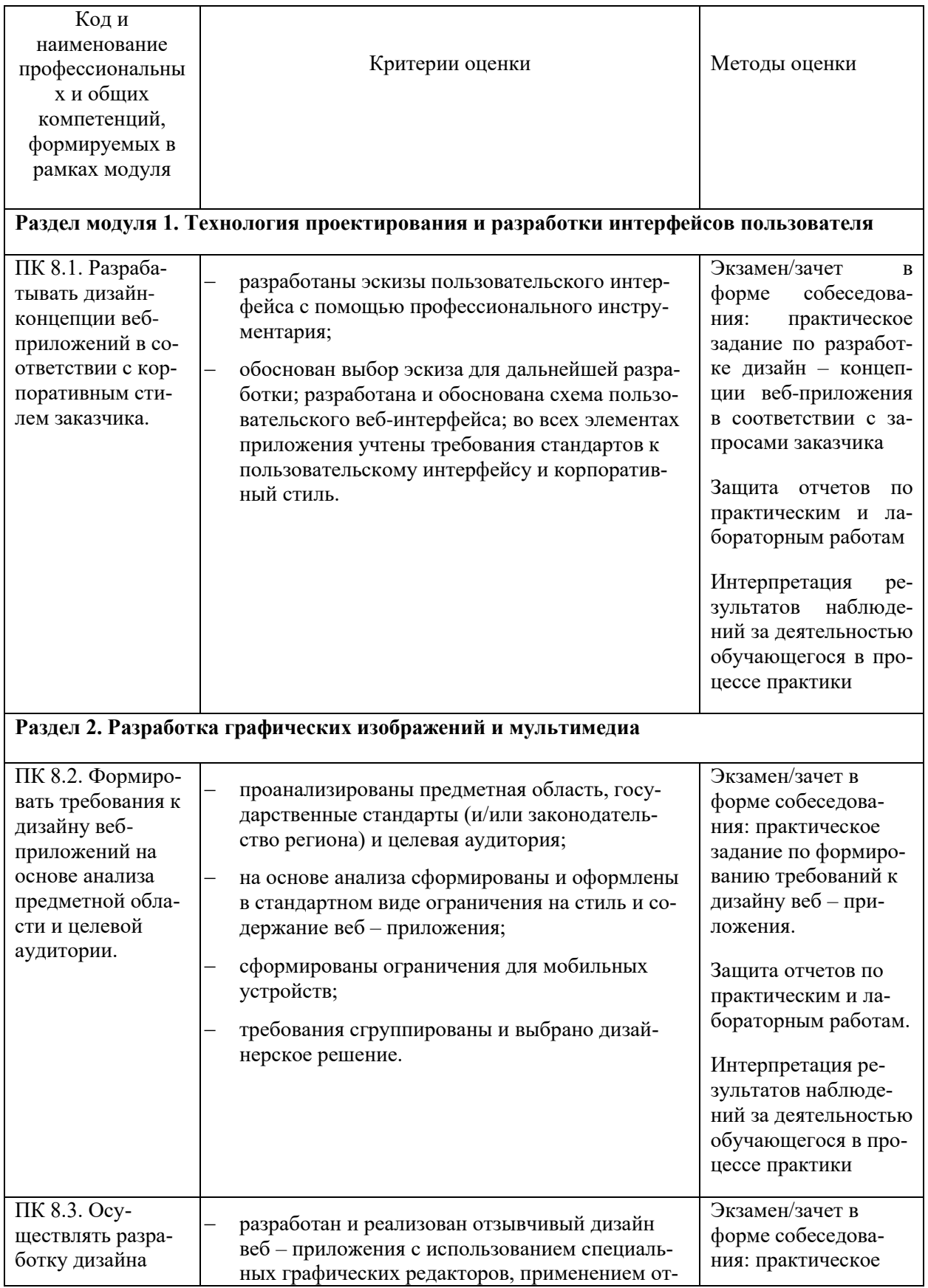

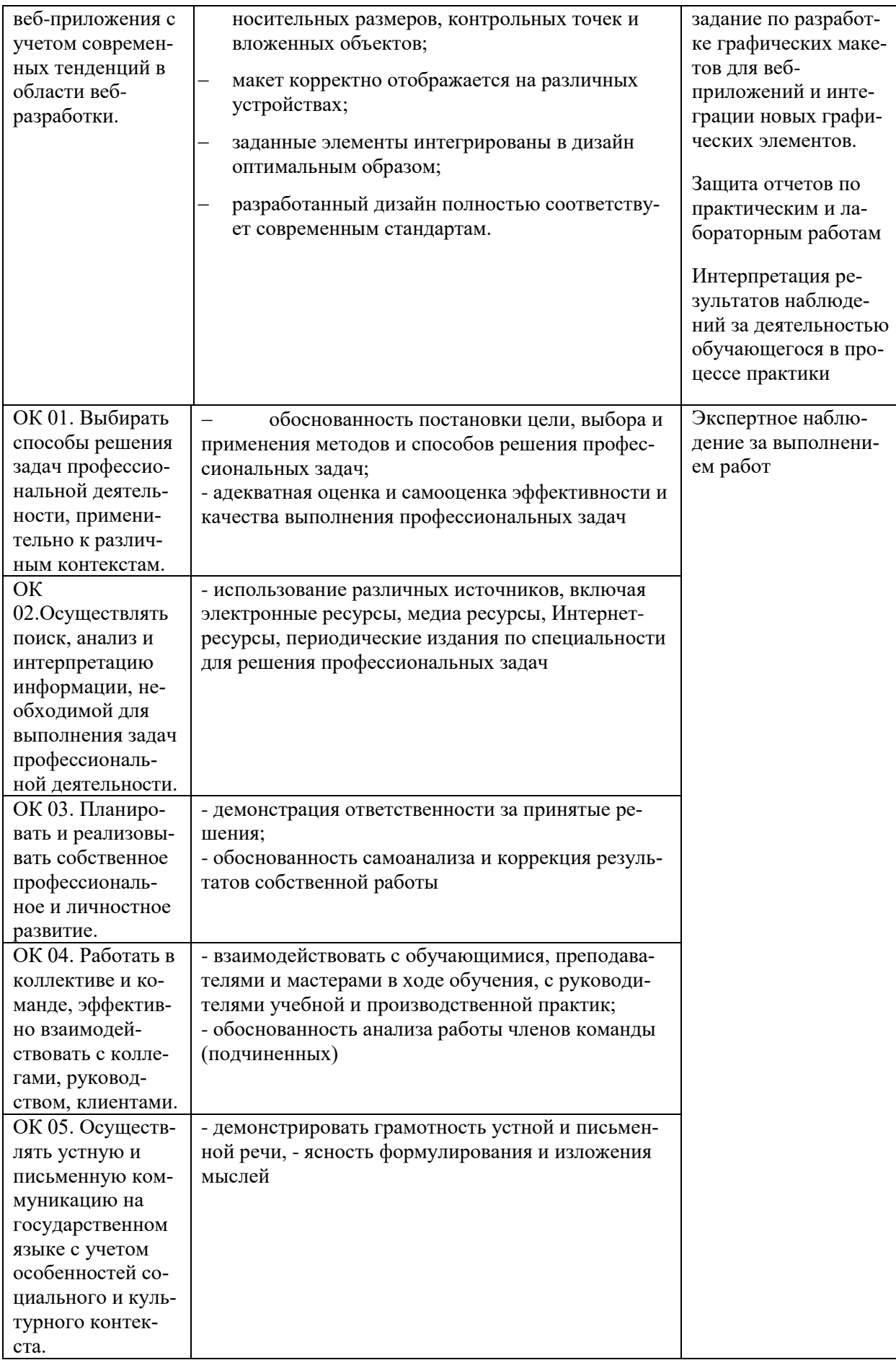

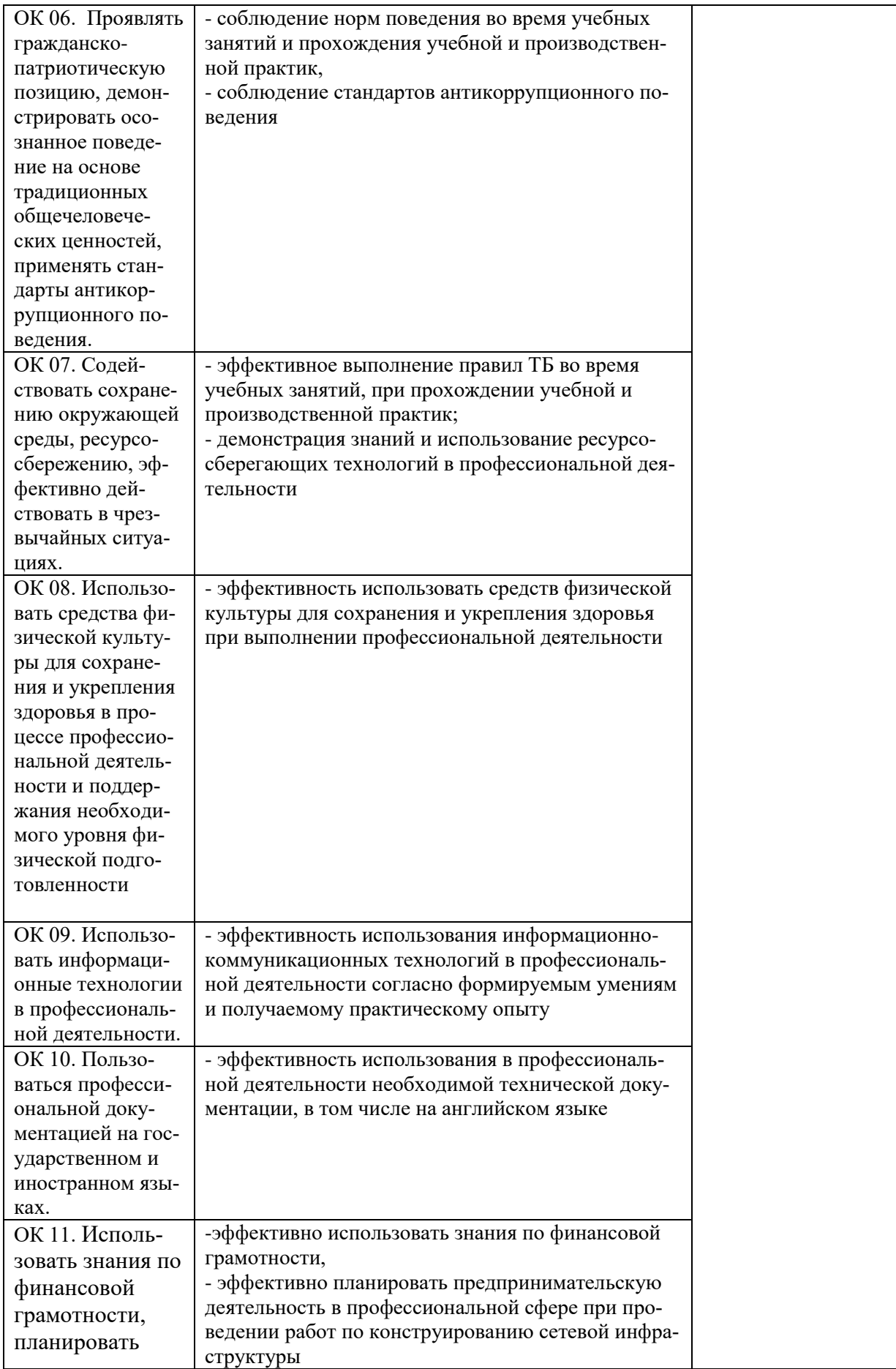

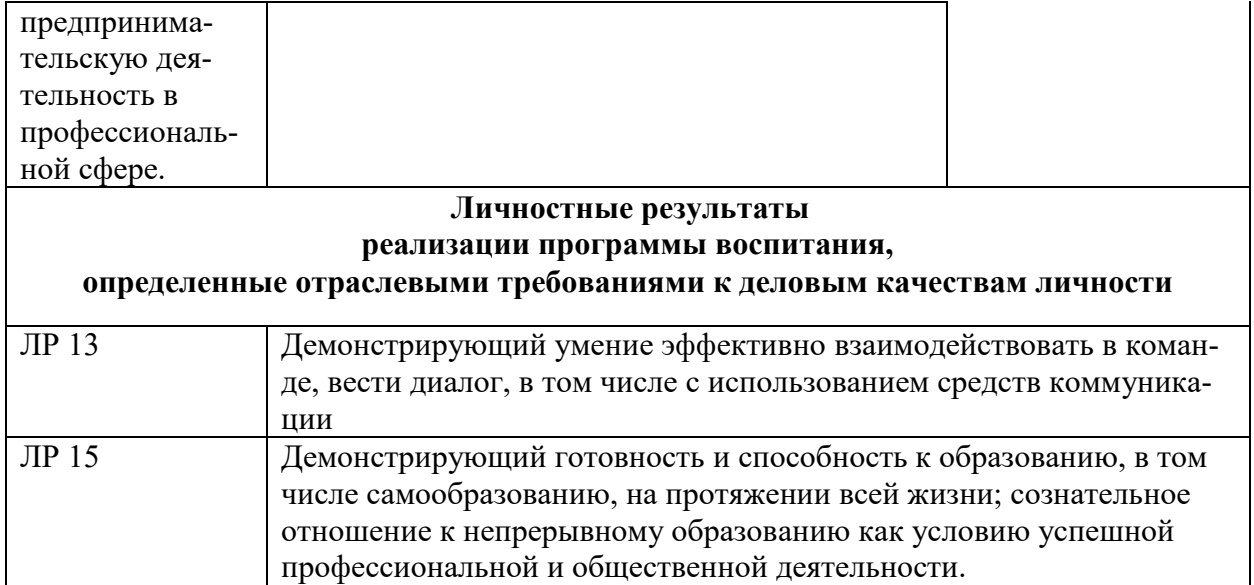